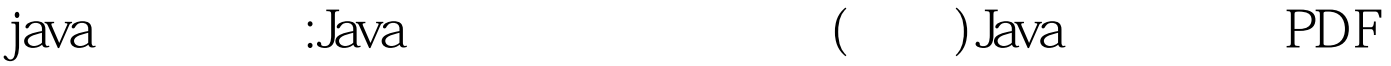

https://www.100test.com/kao\_ti2020/621/2021\_2022\_java\_E8\_AE\_ A4\_E8\_AF\_81\_c104\_621006.htm 1.

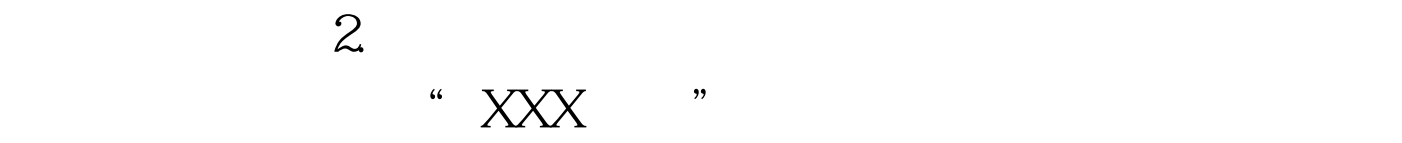

## 的CPU执行时间,得到更快的响应。在实际程序中,可以根

## Thread l MAX\_PRIORITY l NORM\_PRIORITY  $l$  MIN\_PRIORITY

## NORM\_PRIORITY Thread setPriority public final void setPriority(int newPriority) t  $\mathbf t$ t. setPriority(Thread. MAX\_PRIORITY).

package

SecurityException

priority.  $/*$  \* \* \* \* \* / public class TestPriority { public static void main(String[] args) { PrintNumberThread p1 = new PrintNumberThread(" "). PrintNumberThread p2 = new PrintNumberThread(" "). PrintNumberThread p3= new PrintNumberThread("  $\qquad$  "). p1.setPriority(Thread.MAX\_PRIORITY). p2.setPriority(Thread.NORM\_PRIORITY). p3.setPriority(Thread.MIN\_PRIORITY). p1.start(). p2.start().  $p3\text{start}().$ } package priority.  $\frac{4}{100}$  \*/ public class PrintNumberThread extends Thread { String name. public PrintNumberThread(String name){ this.name = name. } public void run(){  $try{ for (int i = Oi < l}{ Oi } { System.out.println(name": " i). }$  $}catch(Exception e)$  } } } 0

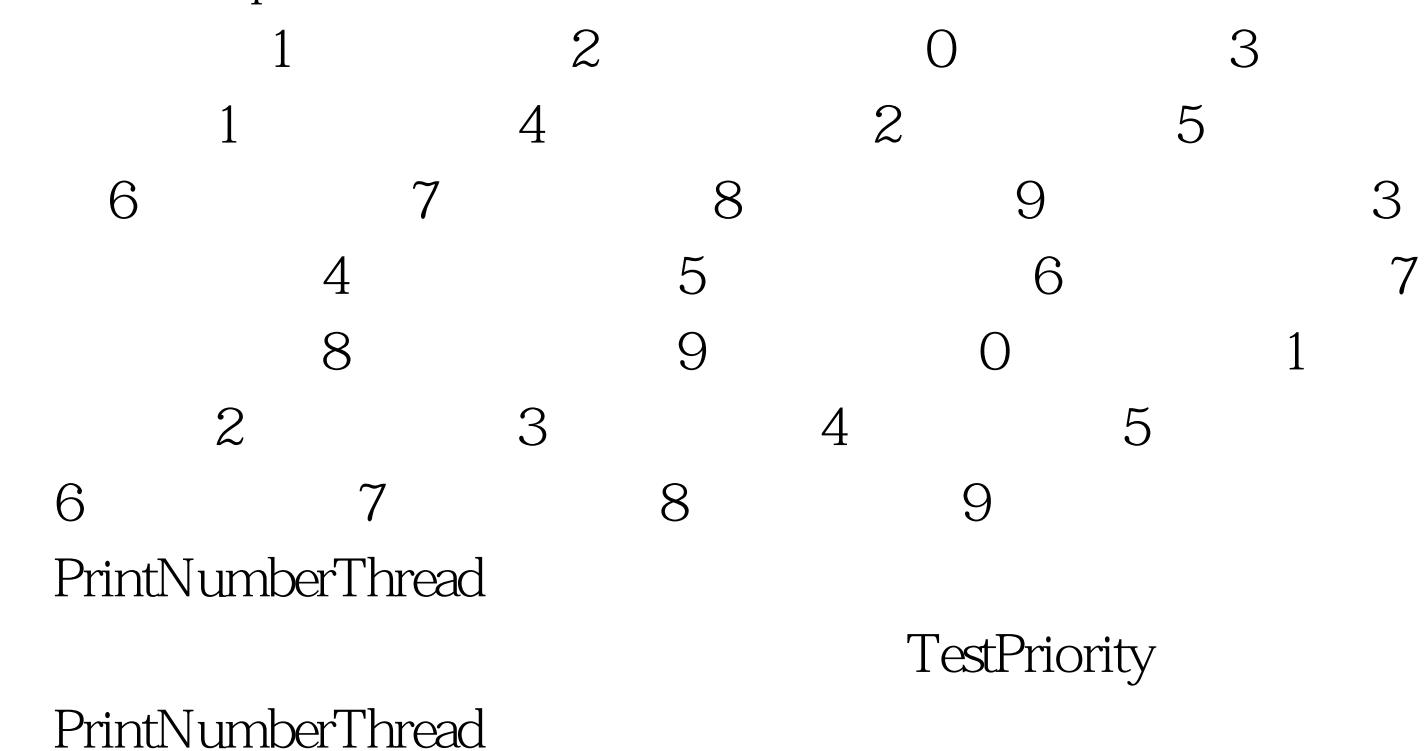

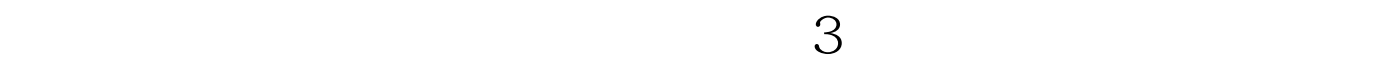

## $100Test$ www.100test.com